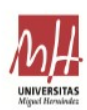

Edifici Rectorat i Consell Social / Edificio Rectorado y Consejo Social

## 3. INFORMACIÓ PER AL ESTUDIANTAT

#### 1.- A quina hora ha de personar-se elsestudiantado en la Universitat per a realitzar les proves?

- A les 8:45 ha de ser present en les diferents seus dels tribunals. Els delegats i eles delegades de centre rebran del Tribunal tant les etiquetes identificatives com els horaris personalitzats de del estudiantat del seu centre que es presenten a les PAU. El estudiantat haura de comprovar que les dades personals de les etiquetes i del seu horari personalitzat són correctes. Si es detectara qualsevol error, el delegat o la delegada de centre ho farà avinent al Tribunal, que en procedirà a l'esmena.

- El estudiantat que s'examine únicament de la fase específica hauran de personar-se en la seu del seu tribunal a les 12.00 hores del primer dia de les proves per a arreplegar-ne les etiquetes.

### 2.- Resultats de les proves d'accés a la universitat

- Convocatòria ordinària: 16 de juny  $(13:00$  hores) - Convocatòria extraordinària: 11 de juliol  $(17:00$  hores)

**IMPORTANT:** En  $e$ joc d'etiquetes identificatives estan tant l'usuari com la teua clau personal, que et permetran accedir al Portal de l'Alumne de les proves d'accés.

L'estudiant haurà d'imprimir la seua targeta de selectivitat (PAU), que es podrà descarregar en https://appweb.edu.gva.es/paseu/login.sec a partir de les dates anteriorment indicades. Aquesta targeta disposa d'un codi d'autenticació que substitueix la signatura del president o presidenta del Tribunal.

#### 3. INFORMACIÓN PARA el ESTUDIANTADO

#### 1.- ¿A qué hora debe personarse el estudiantado en la Universidad para realizar las pruebas?

- A las 8:45 debe estar presente en las diferentes sedes de los tribunales. Los delegados y las delegadas de centro recibirán del Tribunal tanto las etiquetas identificativas  $com<sub>o</sub>$ los horarios personalizados del estudiantado de su centro que se presentan a las PAU. El estudiantado deberá comprobar que los datos personales de las etiquetas y de su horario personalizado son correctos. Si se detectase cualquier error, el delegado o delegada de centro lo pondrá en conocimiento del Tribunal que procederá a su subsanación.

- El estudiantado que se examine únicamente de la fase específica deberán personarse en la sede de su tribunal a las 12:00 horas del primer día de las pruebas para recoger sus etiquetas.

### 2.- Resultados de las pruebas de acceso a la universidad

- Convocatoria ordinaria: 16 de junio  $(13:00 \text{ horas})$ 

- Convocatoria extraordinaria: 11 de julio  $(17:00$  horas)

**IMPORTANTE:** En el juego de etiquetas identificativas están tanto el usuario como tu clave personal, que te permitirán acceder al Portal del Alumno de las pruebas de acceso.

El estudiante deberá imprimir su tarjeta de selectividad (PAU), que se podrá descargar en https://appweb.edu.gva.es/paseu/login.sec a partir de las fechas anteriormente indicadas. Dicha tarjeta dispone de un código de autentificación que sustituye la firma del presidente o presidenta del Tribunal.

Enlace para descargar e imprimir la tarieta de selectividad PAU: Enllaç per a descarregar e imprimir la targeta de selectivitat PAU:

https://appweb1.edu.gva.es/paseu/login.sec

#### 3.- Procediment de revisió de les qualificacions dels exàmens de les PAU

El estudiantat podrà sol·licitar, per via telemàtica a través del Portal de l'Alumne, la REVISIÓ de la qualificació obtinguda en un o més exàmens que componen les proves d'accés a la universitat. Les proves sobre les quals hages presentat sol·licitud de revisió de la qualificació seran corregides per un corrector o correctora diferent al que va realitzar la primera correcció.

Termini de presentació de sol·licituds de revisions:

- Convocatòria ordinària juny: el 19, 20 i 21 de juny (últim dia fins a les 14.00 hores).

- Convocatòria extraordinària juliol: el 12, 13 i 14 de juliol (últim dia fins a les 14.00 hores).

Els resultats de la revisió estaran disponibles en l'accés identificat de l'estudiant:

- Convocatòria ordinària juny: 27 de juny.

- Convocatòria extraordinària juliol: 18 de juliol (a les 18.00 hores).

El termini per a presentar la sol·licitud de veure exàmens, serà:

- Convocatòria ordinària juny: 28 i 29 de juny (últim dia fins a les 14.00 hores).

- Convocatòria extraordinària juliol: 19 i 20 de juliol (últim dia fins a les 14.00 hores).

# 3.- Procedimiento de revisión de las calificaciones de los exámenes de las PAU

El estudiantado podrán solicitar, por vía telemática a través del Portal del Alumno, REVISIÓN de la calificación obtenida en uno o más exámenes que componen las pruebas de acceso a la universidad. Las pruebas sobre las que hayas presentado solicitud de revisión de la calificación serán corregidas por un corrector o correctora distinto o distinta al que realizó la primera corrección.

Plazo de presentación de solicitudes de revisiones:

- Convocatoria ordinaria junio: el 19, 20 y 21 de junio (último día hasta las 14:00 horas).

- Convocatoria extraordinaria julio: el 12, 13 y 14 de julio (último día hasta las 14:00 horas).

Los resultados de la revisión estarán disponibles en el acceso identificado del estudiante:

- Convocatoria ordinaria junio: 27 de junio.

- Convocatoria extraordinaria julio: 18 de julio (a las 18:00 horas).

El plazo para presentar la solicitud de ver exámenes, será:

- Convocatoria ordinaria junio: 28 y 29 de junio (último día hasta las 14:00 horas).

- Convocatoria extraordinaria julio: 19 y 20 de julio (último día hasta las 14:00 horas).